## SAP ABAP table BAPI\_RE\_MP\_OCCUPANT\_INTC {Move Plan - Person Moving - Internal - Change Fields}

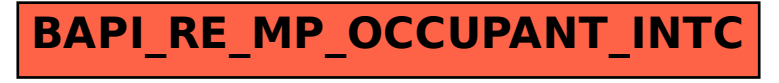